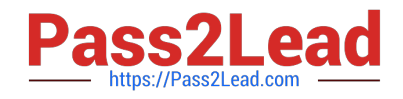

# **EW0-100Q&As**

Extreme Networks Associate (ENA)

## **Pass Extreme Networks EW0-100 Exam with 100% Guarantee**

Free Download Real Questions & Answers **PDF** and **VCE** file from:

**https://www.pass2lead.com/ew0-100.html**

### 100% Passing Guarantee 100% Money Back Assurance

Following Questions and Answers are all new published by Extreme Networks Official Exam Center

**63 Instant Download After Purchase** 

- **@ 100% Money Back Guarantee**
- 365 Days Free Update
- 800,000+ Satisfied Customers

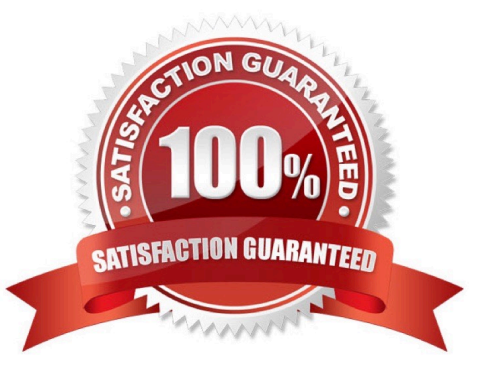

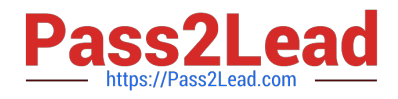

#### **QUESTION 1**

is a QoS feature that detects if switch traffic is filling up a hardware-forwarding queue and performs random packet discards to resolve the situation.

Correct Answer: RED

#### **QUESTION 2**

Area 0.0.0.0 contains two networks: 10.15.0.0 and 10.20.0.0. Which command should be used in order for only one Summary LSA from area 0.0.0.0 to appear in the LSDB of area 1.1.1.1?

A. config ospf area 0.0.0.0 add range 10.0.0.0/16 advertise type-3

- B. config ospf area 0.0.0.0 add range 10.0.0.0/24 advertise type-3
- C. config ospf area 0.0.0.0 add range 10.0.0.0/32 add type-3
- D. config ospf area 0.0.0.0 add range 10.0.0.0/8 add type-3

Correct Answer: D

#### **QUESTION 3**

The ESRP master state continuously changes between the two ESRP enabled switches. You determine that this is happening because:

- A. The ESRP hello timer settings are different for each switch.
- B. The ESRP-enabled switches are using different master election algorithms.
- C. The ESRP-enabled switches are using different IP addresses for the ESRP-enabledVLAN.
- D. None of these.

Correct Answer: A

#### **QUESTION 4**

Which command would you use to configure esrp vlan tracking for vlan engineering?

- A. config vlan add track-vlan engineering
- B. config esrp add track-vlan engineering
- C. enable vlan add track-vlan engineering
- D. enable esrp add track-vlan engineering

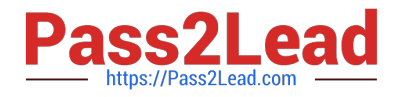

Correct Answer: A

#### **QUESTION 5**

Name one of the two user authentication protocols supported by ExtremeWare.

A. Kerberos

B. NAS

- C. RADIUS
- D. TACACS+

Correct Answer: CD

[Latest EW0-100 Dumps](https://www.pass2lead.com/ew0-100.html) [EW0-100 Study Guide](https://www.pass2lead.com/ew0-100.html) [EW0-100 Braindumps](https://www.pass2lead.com/ew0-100.html)